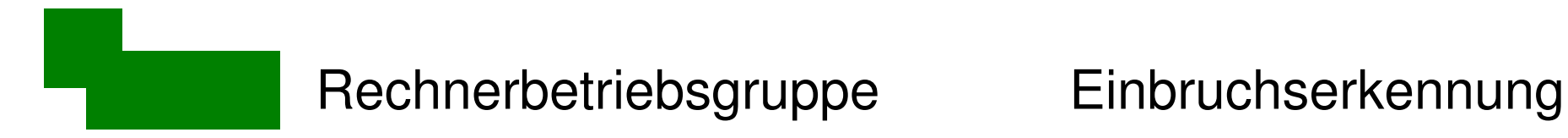

Einbruchserkennung

### Einbruchserkennung in Computersystemen

### Dr. Carsten Gnörlich

Rechnerbetriebsgruppe

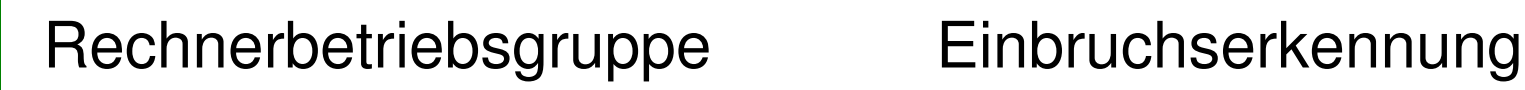

# Übersicht

- 1. Historie und Motivation
- 2. Kenne Deinen Gegner...
- 3. Klassen von Einbruchserkennungs-Systemen
- 4. Diskussion konkreter Systeme
- 5. Ausblick

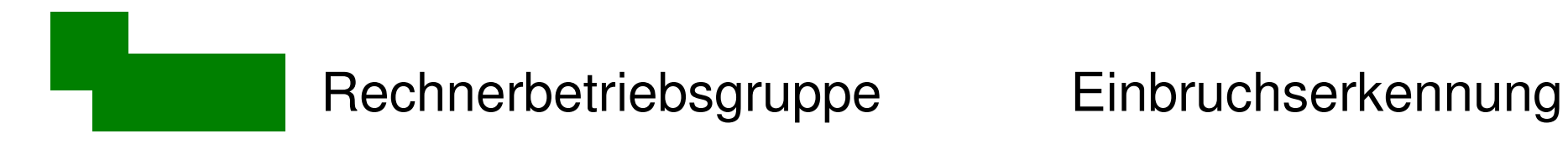

**Historie** 

und

Motivation

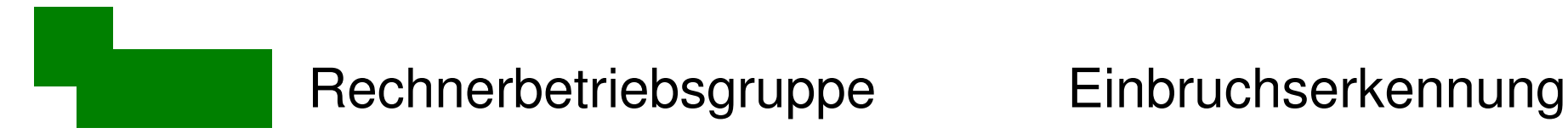

## **Historie**

- 2. November 1988: "Internet Worm"
- $\bullet$  VAX und Sun-3 (BSD 4.2/4.3)
- Pufferüberlauf in finger
- Hintertür in sendmail
- → Dienstverweigerung durch exzessive Reproduktion
- $\rightarrow$  aber keine explizite Schadfunktion

# Auswirkung: Paradigmenwechsel

vorher: Unix als offenes System

- Teilen von Ressourcen
	- Offene mail/news Server
	- RMS's paßwortloses Account

nachher: Abgeschlossene Systeme

- Administration interner Ressourcen
- Abschottung nach außen

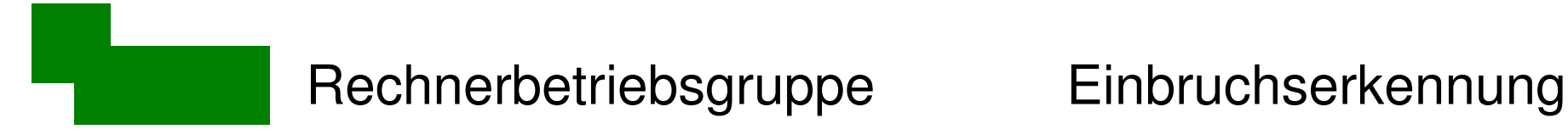

## Randbemerkungen

Internet brach für mehrere Stunden zusammen

- $\rightarrow$  praktisch ein Nicht-Ereignis in den Nachrichten!
- $\rightarrow$  wie wäre das heute ;-)

- keine Beteiligung von Microsoft-Produkten ;-)
- HTML, Java(script), ActiveX, ... gab es noch nicht

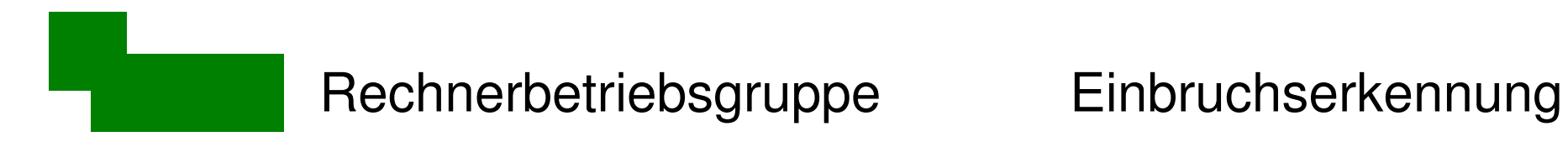

Kenne Deinen Gegner...

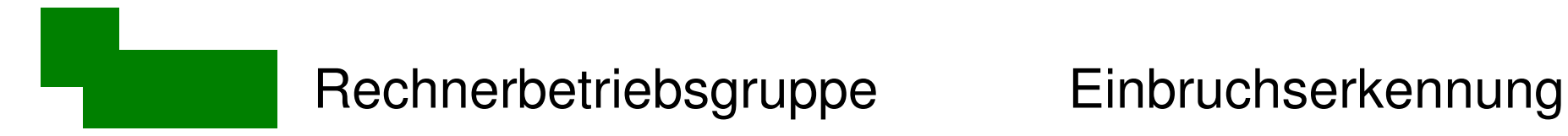

### Das A und O der Einbruchserkennung

- Kenne Deinen Gegner
- aber erwarte das Unerwartete!

(nicht in vorgefertigten Kategorien denken!)

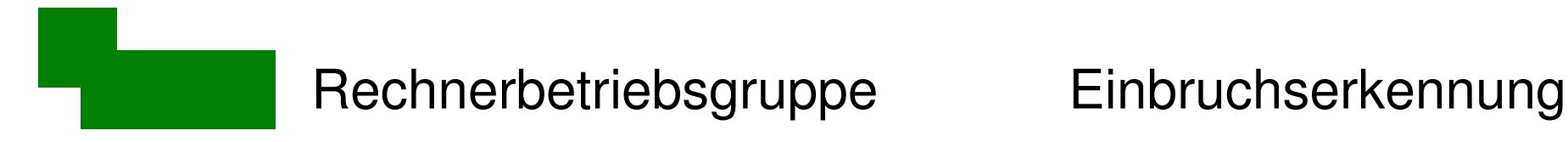

## **Systemschwächen**

Fehlverhalten der Benutzer

• schwache Paßwörter, Zettel auf dem Bildschirm,

falsche Berechtigungen, social engineering

Konfigurationsfehler

- falsche Sicherheitseinstellungen
- offener Zugriff auf Konfigurations-Details

(Portscans, Webserver-Version, ...)

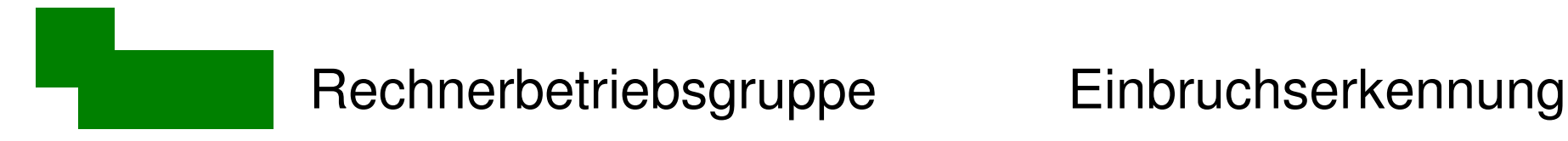

## **Systemschwächen**

Implementierungsfehler

- Pufferüberläufe
- Abstürze durch falsche Parameter

Designfehler in Protokollen, Diensten, Anwendungen

- Authentisierungsschwächen ( $\rightarrow$ Spoofing, Hijacking,...)
- systematisches Ausprobieren von Paßworten

# Motivation von Angreifern

"Skript-Kid"

- Motivation: Imponiergehabe
- Angriffsziele: diffus / zufällig
- Aktionen: typischerweise zerstörerisch

Technisch versierte Cracker

- Motivation: Anerkennung, Rache
- Angriffsziele: konkrete Institutionen / Personen
- Aktionen: verdeckt, zielgerichtet

# Motivation von Angreifern

Organisierte Gruppen

- Motivation: wirtschaftliche Ziele (Industriespionage, Spam-Bot-Netze)
- Angriffsziele: konkrete Institutionen
- 

• Aktionen: technische Angriffe "social Engineering" Einschleusen eigener Leute

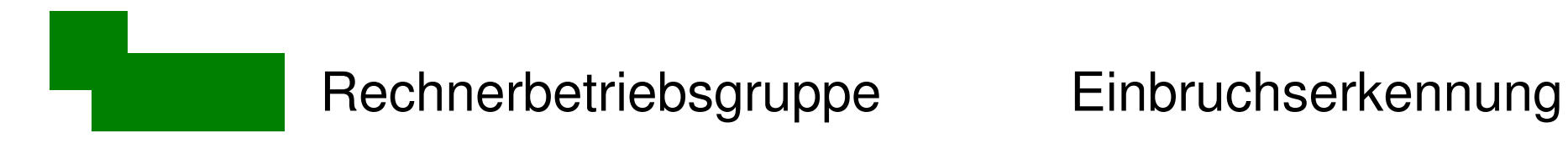

### **Einordnung**

und

### Klassifikation

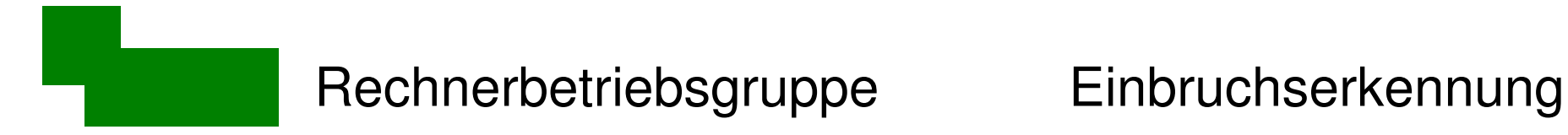

# "Sicherheit" : Begriffsbestimmung

*allgemein:* Schutz vor Risiken und Gefahren

*technisch:* Störungs- und gefahrenfreie Funktion

*EDV:* Schutz von Informationen und Diensten

## Einordnung

- physische Sicherheit (z.B. Zugangskontrolle)
- operationale Sicherheit (wie ist etwas zu tun)
- personelle Sicherheit (wer darf was tun)
- Systemsicherheit
- 

• Systemsicherheit<br>• Netzwerksicherheit  $\int$  + Einbruchserkennung

# Einbruchserkennung

Sicherheit = Schutz von Informationen und Diensten

- kein unautorisierter Zugriff / Veränderung
- Verfügbarkeit des IT-Dienstes sicherstellen
- $\mapsto$  "root werden", Identitätsdiebstahl Spezialfälle

Einbruchserkennung:

- Handlungen *erkennen*, die System im obigen Sinne kompromittieren
- es geht nicht um das *Verhindern* solcher Aktionen!

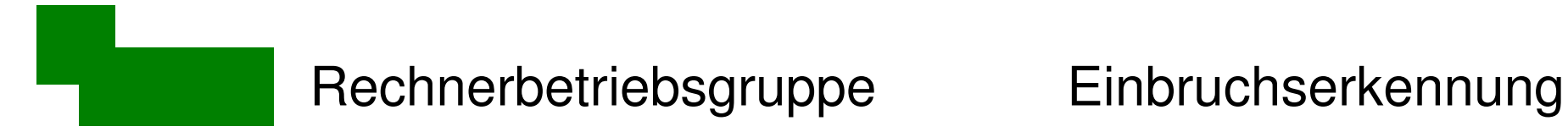

# Deutsche/Englische Begrifflichkeiten

Einbruchserkennungs-Systeme

= Intrusion Detection Systems, kurz IDS

# Komponenten eines IDS

### **1. Datensammlung**

quantitativ: 150 SYN-Pakete auf Port n, 12:30 Uhr qualitativ: Schutzverletzung V durch Programm X, Benutzer U, 14:15 Uhr

- **2. Datenanalyse auf mögliche Angriffe**
	- →gleich mehr zu möglichen Techniken
- **3. Ergebnisdarstellung / Benachrichtigung** Entscheidungshilfe für den Sicherheitsbeauftragten

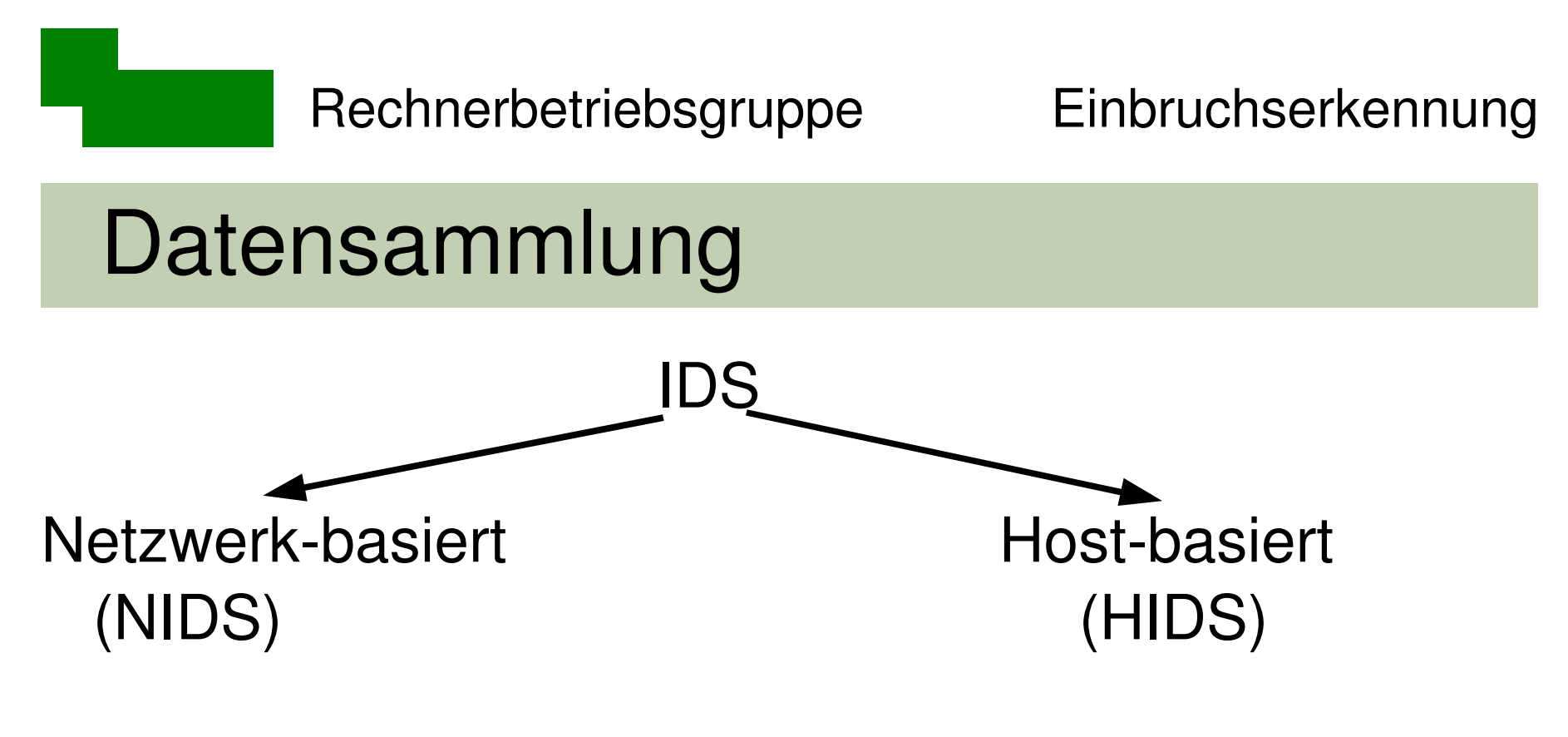

- Netzwerk-Verkehr Kernel-Daten
- - (Dateisyst.-)Rechte
	- Log-Dateien
	- Registry

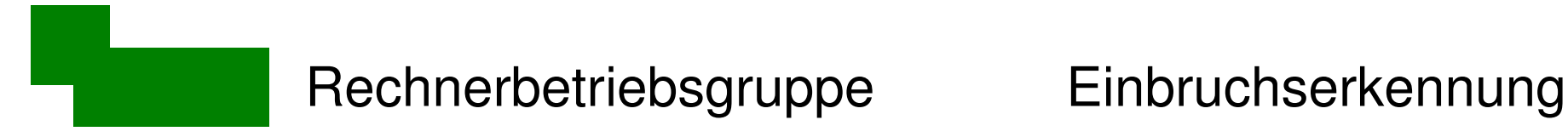

## Netzwerk-basierte IDS

NIDS: Verkehr auf Netzwerk auswerten

Vorteile:

- + 1 Sensor für das komplette Netz
- + Ausfall von Hosts (DoS) stört nicht

Nachteile:

- Bandbreitenprobleme
- benötigt Mirror-Port or Tap in geswitchten Netzen

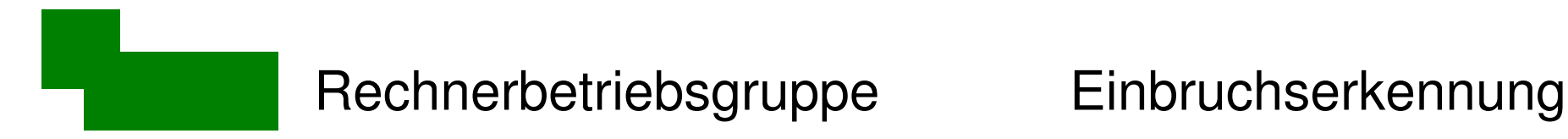

## Host-basierte IDS

HIDS: Daten auf jedem Host sammeln

Vorteile

- + umfassende Überwachung (Dateien, Prozesse, ...)
- + spezifische Aussagen über Angriff

**Nachteile** 

- nicht hilfreich während DoS-Angriffen
- +/- HIDS ist für Benutzer und Angreifer sichtbar

# Datenanalyse: Angriffe erkennen

**Signaturanalyse** 

- Arbeitsweise wie Virenscanner
- sucht nach typischen Angriffsmerkmalen (Codesequenzen, typ. Datenpakete, etc.)
- erkennt nur bekannte Angriffe

# Datenanalyse: Angriffe erkennen

Anomalieerkennung / Heuristiken

- → Abweichungen von "Normalzustand"
- statistische Auswertungen (Anzahl Seitenfehler, Schutzverletzungen, Verbindungsfehler auf bestimmten Ports, ...)
- dynamische Auswertungen via Lernkomponente / Expertensysteme (Nutzerprofile, Jobprofile nach Kalender, ...)

## Schwäche aller Datenanalyse-Verfahren

- Fehlalarme / "falsche Positive"
- Individuelle Anpassung erforderlich
- kontinuierliche Anpassung erforderlich

- $\rightarrow$  IDS brauchen Eingriff durch Menschen:
	- zeitnah
	- permanent

## Ergebnisdarstellung / Benachrichtigung

Ergebnisdarstellung

- sehr hohes Datenaufkommen
- Filter + Visualisierung für relevante Ereignisse

Benachrichtigung

- Pager / Handy
- Nachricht über internes Netz (Problem: DoS)
- Alarm an entferntes System über sichere Verbind.
- Lokaler Alarm / eigene Konsole

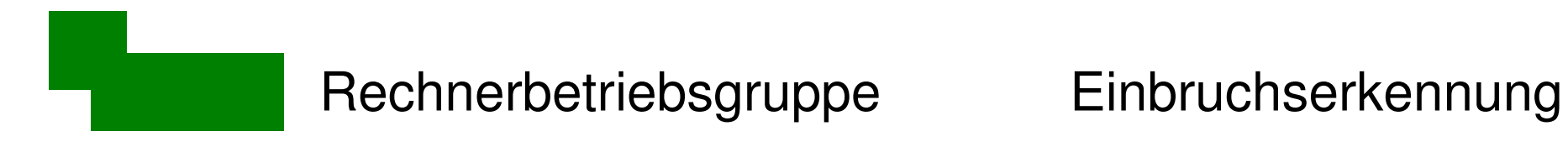

Übersicht:

NIDS

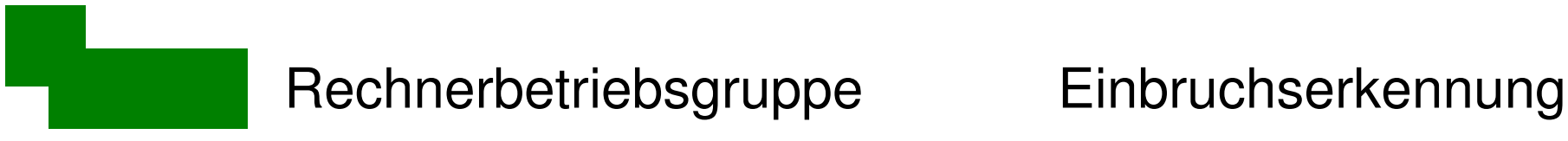

## Freeware - NIDS

Snort (www.snort.org)

- regelbasiert:
	- Signaturanalyse
	- Protokollanalyse
	- Anomalieerkennung
- Einsatzmöglichkeiten
	- Packet sniffing (debugging / cracking)
	- Einbruchserkennung
	- Einbruchsverhinderung (Pakete verwerfen)

# Scanner als Bausteine für NIDS

- Typische Portscanner (von beliebiger Maschine):
- nmap (www.insecure.org/nmap)
- Nessus (www.nessus.org)

Hostseitige Information über Ports: netstat (8)

 Anwendung für NIDS: Datenbank gewünschter offener Ports pflegen

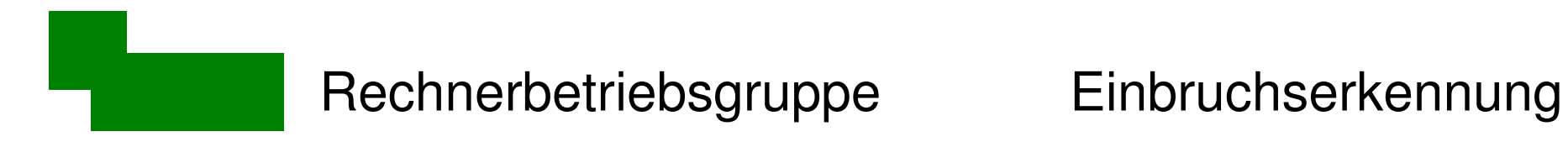

### Übersicht:

**HIDS** 

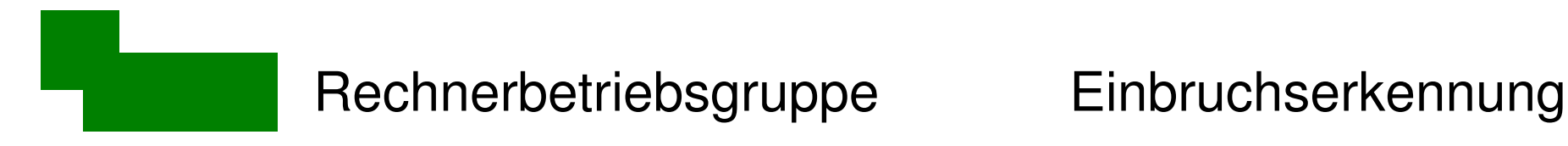

# Kleine Erinnerung

HIDS verwenden Informationen aus

- Kernel-Daten
- Dateisystem
- Log-Dateien
- Registry

Spezialfall: System Integrity Verifier (SIV)

- bilden Prüfsummen von Dateien
- **→ zyklisches Prüfen statt permanenter Kontrolle**

# Freie System-Integritäts-Wächter

**Tripwire** (www.tripwire.com, SourceForge)

- "Vater" der SIW
- Nach Aufspaltung Closed/OpenSource inaktiv
- **Aide** (SourceForge)
	- Freier Nachfolger von Tripwire, gleiche Syntax

### **Samhain** (www.la-samhna.de/samhain/)

- zentrale Überwachung mehrerer Hosts
- Überlegungen zum Schutz der Clients und Daten

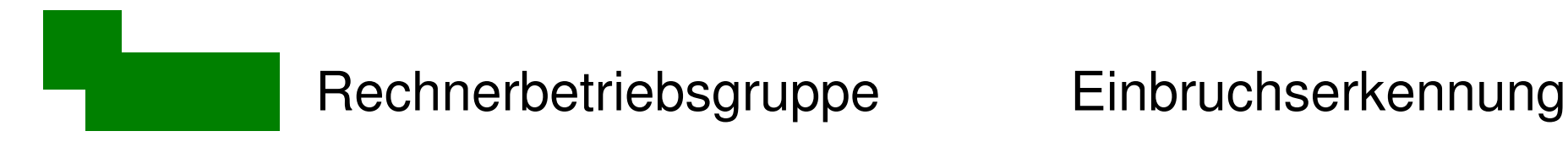

## Genereller Ansatz

**Initialisierung** (einmal)

*Für alle zu überwachenden Dateien \$(datei):*

Nimm Prüfsumme(\$datei) in Datenbank auf

### **Überwachung** (täglich)

*Für alle zu überwachenden Dateien \$(datei):*

Vergleiche Prüfsumme(\$datei) mit Datenbank

 $\rightarrow$  Melde Nicht-Übereinstimmungen

# Auswählen von Dateien

- Kniffliger als es aussieht
- rekursives Abgrasen aller Dateien ab "/" geht nicht!

Beispiele:

- Arbeitsverzeichnisse: /home, /tmp, /var/tmp
- Prüfsummenlose Dateien: /dev/\*, /dev/zero
- Pseudo-Verzeichnisse: /proc, /lost+found
- Log-Dateien, Backups: /var/log/\*
- Spool-Bereiche: /var/mail, /var/run

- 
- 
- 

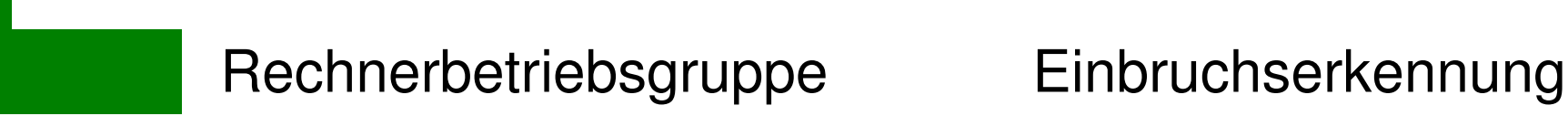

# Auswahl durch reguläre Ausdrücke

Tripwire, Aide: Verzeichnis- und Dateilisten

Beispiel:

/etc !/etc/mtab\$ /var !/var/tmp\$ !/var/log/syslog\$  $\frac{1}{2}$  /var/log $\land$  [0-9]\$

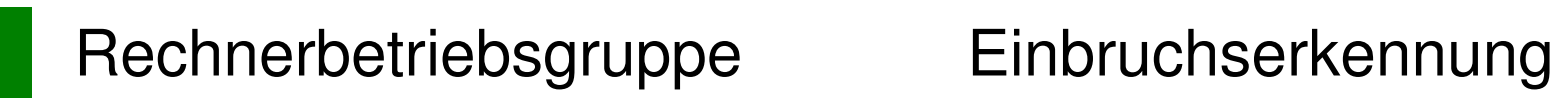

# Stolperfallen (1)

Reguläre Ausdrücke (RA) passen auf Teilstrings

Beispiel:

*!/etc/mtab* paßt auf

- */etc/mtab*
- /etc/mtab-verzeichnis-mit-root-kit
- $\rightarrow$  RA gegen Zeichenketten-Ende verankern (\$):

### *!/etc/mtab\$*

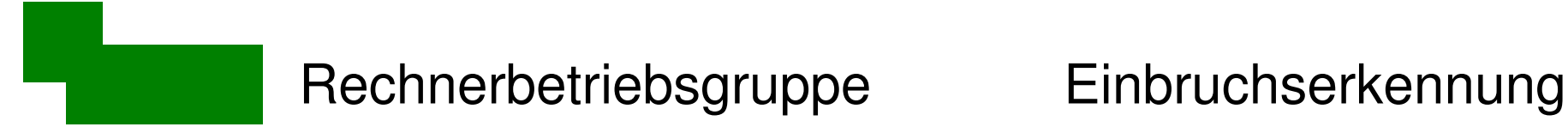

# Stolperfallen (2)

Der Punkt hat spezielle Bedeutung:

*!/var/log/syslog.1\$* paßt auf

/var/log/syslog.1 /var/log/syslogx1

Entschärfen von Sonderzeichen nicht vergessen:

!/var/log/syslog\.1\$

# Datei-Eigenschaften überwachen

Attributgruppen erzeugen und daneben schreiben

 $NoChecksum = p+i+n+u+g+s+b+c+m$  $Ignore-Time = p+i+n+u+g+s+b$   $+md5+sha1$ 

/dev /dev/null NoChecksum /dev/zero NoChecksum /var  $\sqrt{var/log\$}$  Ignore-Time

# Verfügbare Datei-Eigenschaften

Inhalt (Prüfsummen)

- md5, crc32, sha1, ...
- möglichst mehrere

### Datei-Attribute

- p Permissions
- 
- 
- 
- 
- inode n number of links
- u user g group
- s size b block count
- a access time c change time (Status)
- m modified time (Inhalt) S growing size

# Schwachstellen

Keine lückenlose Überwachung aller Dateien

- Rootkit in /tmp, /proc, /dev
- Kernel-(Modul)-Rootkit (gefälschte Prüfsummen, ...)
- Zeitfenster zwischen IDS-Läufen

Samhain:

- IDS läuft als Dämon; nicht transparent austauschbar
- verschlüsselte Datenbank, Schlüssel im Binary
- erkennt kompromittierte Linux- und FreeBSD-Kernel

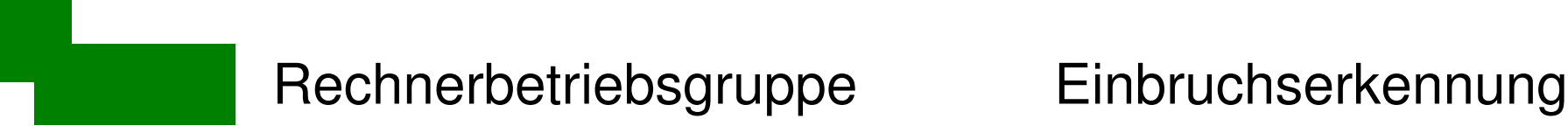

# Schwachstellen

Kompromittierung des IDS selbst

- Binary des IDS
- Datenbank mit Prüfsummen etc.

allgemein:

- Binary, Datenbank read-only bereitstellen
- GPG-Signaturen verwenden

Samhain:

- Schlüsselpaar Binary/Datenbank
- dedizierten Datenbank-Server,

Dr. Carsten Gnörlich Seite 40 verschlüsselte Kommunkation mit den Clients

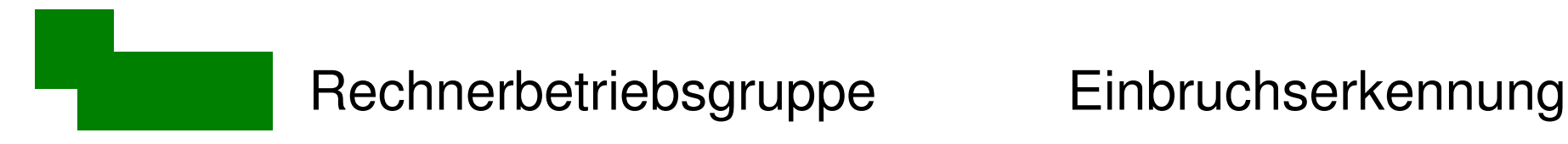

# IDS in der RBG

Aktuell: Aide auf dem Linux-Server sputnik

- Intrusion detection
- Überwachung von Software-(Neu-)Installationen

Geplant:

- Samhain ausprobieren
- Rudimentäres NIDS via nmap

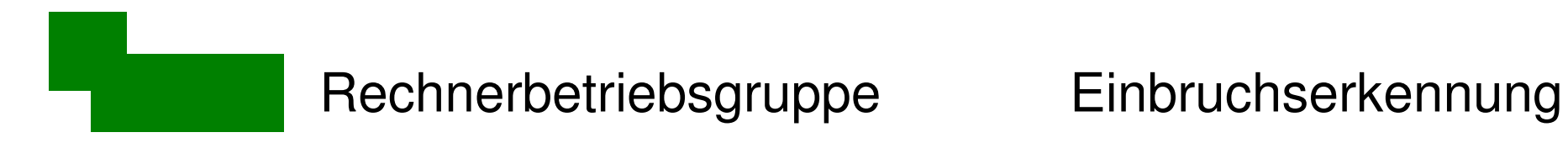

### Vielen Dank fürs Zuhören :-)